# Computer Labs: Introduction to C

Pedro F. Souto (pfs@fe.up.pt)

September 15, 2011

C vs. C++

- ► C++ is a **super**-set of C
  - C++ has classes facilitates OO programming
  - ► C++ has references safer and simpler than C pointers

# C and Object Oriented Programming

- It is possible, and often desirable, to use OO programming in C
- A "class" may be implemented in a compilation unit, i.e. a file
  - We can use the keyword static to hide some aspects of the "class" implementation from the other code
  - There are yet some issues related to the visibility/accessibility of the data and functions that we'll address later
- ► For each "class" we can define a header file containing its public interface
  - ► The function prototypes of its "public methods"
  - ► The data structures defined for the "class" and used in its public "methods"

## I/O in C

C provides standard streams for I/O:

```
stdin
stdout
stderr
```

- But C does not have the cin and cout objects nor the >> or the << operators</p>
  - C does not support classes
- Instead you should use the functions:

```
scanf
printf or fprintf()
declared in <stdio.h>
```

## printf()

- ► The first argument is the format string, which comprises:
  - Standard characters, which will be printed verbatim
  - Conversion specifications, which start with a % character
  - ► Format characters, such as \n or \t, for newline and tabs.
- The syntax of the conversion specifications is somewhat complex, but at least must specify the types of the values to be printed:
  - %c for a character, %x for an unsigned integer in hexadecimal, %d for an integer in decimal, %u for an unsigned integer in decimal, %1 for a long in decimal, %1u for an unsigned long in decimal, %s for a string, %p for an address
- The remaining arguments should:
  - Match in number that of conversion specifications;
  - Have types compatible to those of the corresponding conversion specification
    - ► The first conversion specification refers to the 2nd argument, and so on

## scanf()

- ► The first argument is the format string, which comprises:
  - Normal characters, which will be printed verbatim seldom used
  - Conversion specifications, which start with a % character
  - White spaces, which match any number, including zero, of white space characters (space, tab, newline, etc.)
- ► The syntax of the conversion specifications is similar to that of that used in printf(), with minor variations
- ► The remaining arguments should:
  - Match in number that of conversion specifications;
  - ► Be addresses of variables (**pointers**) of types compatible to those of the corresponding conversion specification
    - The first conversion specification refers to the 2nd argument, and so on
- Returns the number of items successfully matched and assigned (returns immediately if a conversion specification fails)

# C Variables and Memory

- C variables abstract memory, and in particular memory addresses.
- ▶ When we declare a variable, e.g.:

```
int n; /* Signed int variable */
```

what the compiler does is to allocate a region of the process' address space large enough to contain the value of a signed integer variable, usually 4 bytes;

Subsequently, while that declaration is in effect (this is usually called the **scope** of the declaration), uses of this variable name translate into accesses to its memory region:

```
n = 2*n; /* Double the value of n */
```

- However, in C, almost any "real world" program must explicitly use addresses
  - C++ provides references which are substitutes of C addresses that work in most cases

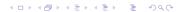

#### **C** Pointers

- A C pointer is a data type whose values are memory addresses.
  - Program variables are stored in memory
  - Other C entities are also memory addresses
- C provides two basic operators to support pointers:
  - & to obtain the address of a variable. E.g.

\* to dereference the pointer, i.e. to read/write the memory positions it refers to.

```
*p = 8; /* Assign the value 8 to variable n */
```

► To declare a pointer (variable), use the \* operator:

```
int *p; /* Variable/pointer p points to integers or the value pointed to by p is of type int */ \,
```

Use of pointers in C is similar to the use of indirect addressing in assembly code, and as prone to errors.

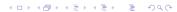

# C Pointers and Arrays

- The elements of an array are stored in consecutive memory positions
- ▶ In C, the name of an array is the address of the first element of that array:

```
int a[5]; p = a; /* set p to point to the first element * p = & (a[0]); /* same as above */
```

C supports pointer arithmetic – meaningful only when used with arrays. E.g. to iterate through the elements of an array using a pointer:

**IMP:** Pointer p must be declared to point to variables of the type of the elements of array a.

# C Pointers and Pointer Arithmetic: vt\_fill()

Actually, pointer arithmetic may be used when we want to access a collection of data items of the same type that are layed consecutively in memory. E.g., the characters and its attributes of VRAM in text mode.

```
static char *video_mem;  /* Address to which VRAM is mapped
static unsigned scr_width; /* Width of screen in columns */
static unsigned scr_lines; /* Height of screen in lines */

void vt_fill(char ch, char attr) {
  int i;
  char *ptr;
  ptr = video_mem;

for(i = 0; i < scr_width*scr_lines; i++, ptr++) {</pre>
```

- ► Variables video\_mem, etc. are global, but static
- ptr++ takes advantage of pointer arithmetic (here just adds one, because in C each character takes only 1 byte)

# Strings and Pointers in C: vt\_print\_string()

- ► A string is an array of characters terminated by character code 0x00 (zero), also know as *end of string* character.
  - In C, a string is completely defined by the address of its first character

```
#define HELLO "Hello, World!"
...
char *p = HELLO; /* Set p to point to string HELLO */
for( len = 0; *p != 0; p++, len++);
```

► The C standard library provides a set of string operations, that are declared in <string.h>

```
#include <string.h>
...
char *p = HELLO; /* Set p to point to string HELLO */
len = strlen(p);
```

Array names and string literals are constants not variables. The following is **WRONG**:

```
char a[20];
a = HELLO;  /* This is similar to 2 = 5; */
HELLO = a;  /* Same as above */
may use instead:
```

strncpy(a, HELLO, 20); /\* If strncpy is not ... \*/

## Structs and Pointers: The -> operator

C structs can be used to define structured types:

```
struct vt_info {
    /* VRAM info */
    unsigned long vram_size; /* size in bytes of VRAM */
    void * vram_base; /* VRAM physical address */
    /* Text mode resolution */
    unsigned scr_width; /* # columns of the screen */
    unsigned scr_lines; /* # lines of the screen */
};
struct vt_info vi, *vip;
```

To access to a struct's member use the . operator:

```
vi.scr_width = NO_COLS;
```

#### Using a pointer to a struct:

```
vip = &vi;
(*vip).scr_width = NO_COLS;
```

#### or more readable (better):

```
vip->scr_width = NO_COLS;
```

# Structs and Typedef

To initialize on declaration is simpler:

► C structs are often used with typedef, a construct that allows to define new names for a type. For example:

```
typedef struct vt_info vt_info_t;
vt_info_t vi, *vip;
```

- Basically, this means that instead of writing struct vt\_info, we can write only vt\_info\_t
- Actually, with typedef we need not give a name to the struct:

```
typedef struct {
    /* VRAM info */
    unsigned long vram_size; /* size in bytes of VRAM */
    void * vram_base; /* VRAM physical address */
    /* Text mode resolution */
    unsigned scr_width; /* # columns of the screen */
    unsigned scr_lines; /* # lines of the screen */
} vt_info_t;
```

# Lab Preparation: Again

It is a good practice to test your code gradually as you write it

Issue How can you test vt\_fill() and vb\_blank() before class, if you do not have Minix 3 installed yet?

Solution I've written a few functions that emulate VRAM

- ► They use only standard C functions
- They have been tested in Linux (but it should be possible to develop and test in Windows)
- ► They require a terminal emulator (Linux terminal)

### **Emulation Environment**

VRAM Is emulated as a two-dimensional array in vt\_info.c.

```
static char video_mem[NO_LINES][NO_COLUMNS*2];
```

- Note that although the name is the same, there are not name conflicts with the variable declared in video\_txt.c
  - ► They are both declared static in different source files, thus their scope is disjoint
- The function vt\_info\_get() has been changed accordingly
- Thus, changes that would be done to VRAM are now done in this array

## Screen updating This is done by means of function

```
vt_update_display() in video_txt.c
```

▶ It copies the content of the video\_mem array to the standard output.

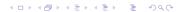

# Changes to the Code Provided

- ▶ With exception of vt\_info.c, there is only one version of the source files and of the header files
  - ► The file vt\_info.c is provided for emulation purposes, in Minix 3, you'll use a library: libvt.a
- ► However, changes to the code were still necessary lab1.c This includes main()
  - Include files at the top
  - ► Invocation of vt\_update\_display() at the end of main(), rather than sef\_startup()
  - Different versions for print\_usage()
  - ► Blanking the screen requires writing a printable character video\_txt.c This is the file you need to complete
    - Include files at the top
    - vt\_init() which does not require mappings
- In any case, you need to develop your code as if you were writing to VRAM
  - ► That code should work fine in the emulation environment
  - Conversely, if your code does not work in the emulation environment, it will not work in Minix 3.

#### Code Generation

- To use a single file of each source code file, we have used the #ifdef and #ifndef directives of the C pre-processor
- ► Thus to compile the code in the emulation environment, you need to define the constant EMUL
  - ▶ We already provide you with the necessary Makefile.
  - ► In Linux, all you need is to type make. (This is likely to work in the MacOS as well.)
  - In Windows, you may have to invoke the C compiler in a different way.
- ▶ The Makefile for Minix 3 is different:
  - We take advantage of the build system for device drivers provided in Minix 3
  - ▶ It is included in the VMware VM image

# C Program Compilation

- A C program source code may be in different files
  - In each lab assignment you'll be asked to write a set of functions, usually in a single file
  - ▶ In addition, we'll provide the file for testing in a different file

**IMP:** Following this approach, at the end of the lab assignments you'll have the I/O code for your project

➤ To compile each file to object code use the -c switch. E.g.:

```
> gcc -DEMUL -Wall -c video_txt.c
```

- gcc requires a C source file to have the .c extension
- ▶ -DEMUL defines the EMUL macro, to compile for emulation
- ► Always use the -Wall option, so that gcc reports all warnings
- To link all the object code files and generate the executable program use the -○ switch. E.g.:

```
> gcc vt_info.o video_txt.o lab1.o -o lab1
```

Finally, you can run the program, by invoking it:

```
> ./lab1
```

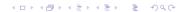